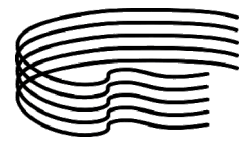

MINISTERO DELL'ISTRUZIONE, DELL'UNIVERSITÀ E DELLA RICERCA SCIENTIFICA ALTA FORMAZIONE ARTIS

CONSERVATORIO DI MUSICA STANISLAO GIACOMANTONIO CONSERVATORIO DI PORTAPIANA • CONVENTO DI S. MARIA DELLE GRAZIE • 87100 COSENZA Codice Fiscale: 80007270780

TEL. +39 0984.709024 TEL. +39 • FAX +39 0984.29224

portale.conservatoriodicosenza.it Posta Ordinaria: cmcosenza@conservatoriodicosenza.it Posta Certificata: **conservatoriodicosenza@pec.it** 

## GUIDA INSERIMENTO DOMANDA PER 24 CFA

1) Effettuare il bonifico bancario di  $\epsilon$ corrente bancario - Iban: IT34 B051 3216 2008 4357 0327 637 - Intestazione completa: Conservatorio di Musica Stanislao Giacomantonio - Banca Nuova spa Gruppo Banca Popolare di Vicenza Filiale Cosenza - CODICE SWIFT BPVIIT31843; Il bonifico dovrà contenere **a)** nome e cognome di chi versa; **b)** Importo; c) Causale, indicando "Contributo di frequenza per l'acquisizione di n. \_\_\_\_ crediti extra-curriculari" e, se si versa per conto di altri, anche il nome e cognome del candidato interessato all'immatricolazione. bonifico bancario di €\_\_\_\_\_\_\_\_\_\_\_\_\_ (vedi tabella fondo pagina) pagina) su conto L'ENEWADONE DELL'UNIVERSITÀ E DELLA RICERCA SCIENTIFICA<br>ONE ARTISTICA E MUSICALE<br>DEN DI MUSICA STANISTAD (LACOMANTONIO<br>CONVENTO DI SARINA DELLE GRAZIE • 87100 COSENZA<br>DOMO7277010<br>DOMO724 • FAX +39 0984.29224<br>
<u>Innogenazie </u>

2) Effettuare il seguente versamento € 6,04 su conto corrente postale 1016 intestato a: Agenzia delle entrate, Centro operativo di Pescara - Causale "esame di ammissione".

3) Collegarsi al sito del Conservatorio *portale.conservatoriodicosenza.it* e cliccare su **Didattica** – 24 CFA – Avvio Procedura

4) Proseguire dal punto 1: Inserimento domanda di AMMISSIONE

5) Selezionare Istituzione Conservatorio Cosenza

Fatto ciò, si aprirà la scheda ANAGRAFICA

- Scegliere come "Tipo del Corso" FORMAZIONE INIZIALE TIROCINIO (F.I.T.).

- alla voce "Scuola di" scegliere PERCORSO FORMATIVO 24 CFA.

- alla voce di Insegnante preferito (in ordine di preferenza) non deve essere effettuata nessuna scelta in quanto la stessa potrà essere espressa, e verrà presa in considerazione, solo<br>durante la fase di immatricolazione. durante la fase di immatricolazione

- alla voce di seguito riportata bisogna indicare gli eventuali titoli musicali posseduti

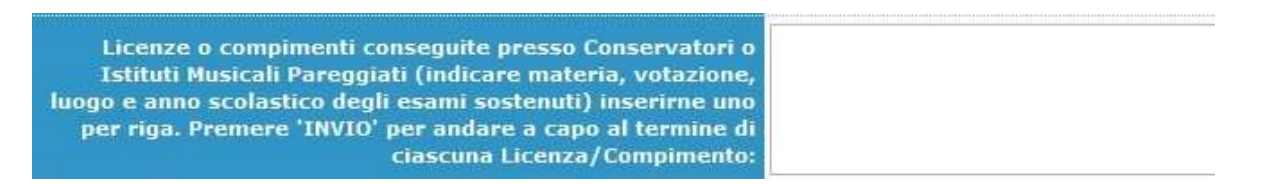

- alla voce "Importo ISEE" deve essere indicato il proprio valore ISEE se in possesso, altrimenti indicare valore 0, in questo caso si sarà collocati in ultima fascia. Completata la scheda ANAGRAFICA cliccare su Inserisci.

Successivamente si dovrà procedere alla compilazione della domanda cartacea e, con tutti gli allegati, consegnarla secondo una delle seguenti modalità entro il 16/12/2017:

- presso l'ufficio protocollo dal lunedì al sabato dalle ore 9.30 alle ore 12.00;

- via mail (esclusivamente da un' indirizzo di posta certificata) all'indirizzo PEC conservatoriodicosenza@pec.it

- posta: Conservatorio di Musica "S. Giacomantonio" di Cosenza, Via Portapiana, snc, 87100 Cosenza (non fa fede il timbro postale di invio della domanda)

## Tabella contribuzioni

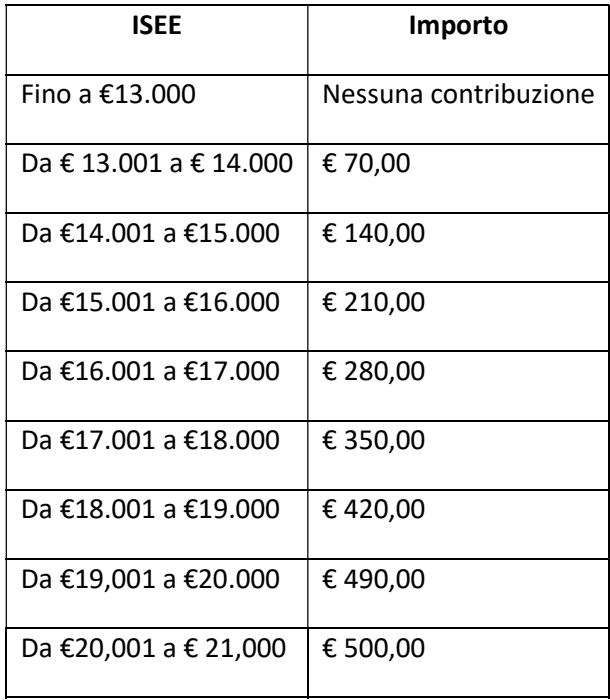

Sulla base del reddito prodotto, in caso di acquisizione parziale dei CFA, verrà richiesta una contribuzione proporzionata ai crediti da acquisire. Per esempio uno studente con reddito ISEE di € 15.000,00 dovrebbe versare un contributo di € 140,00, se i CFA da acquisire richiesti sono 12, dovrà invece versare proporzionalmente € 70.

All'atto dell'iscrizione lo studente dovrà produrre certificazione ISEE.

Gli studenti che non produrranno la certificazione ISEE saranno collocati d'ufficio nella fascia contributiva più alta.